# Министерство науки и высшего образования Российской Федерации федеральное государственное бюджетное образовательное учреждение высшего образования «Санкт-Петербургский государственный университет промышленных технологий и дизайна» (СПбГУПТД)

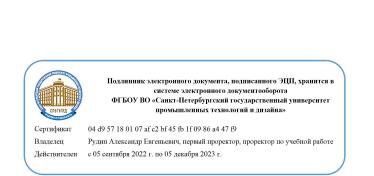

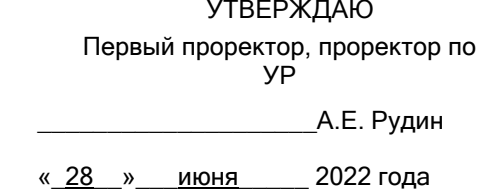

# **Рабочая программа дисциплины**

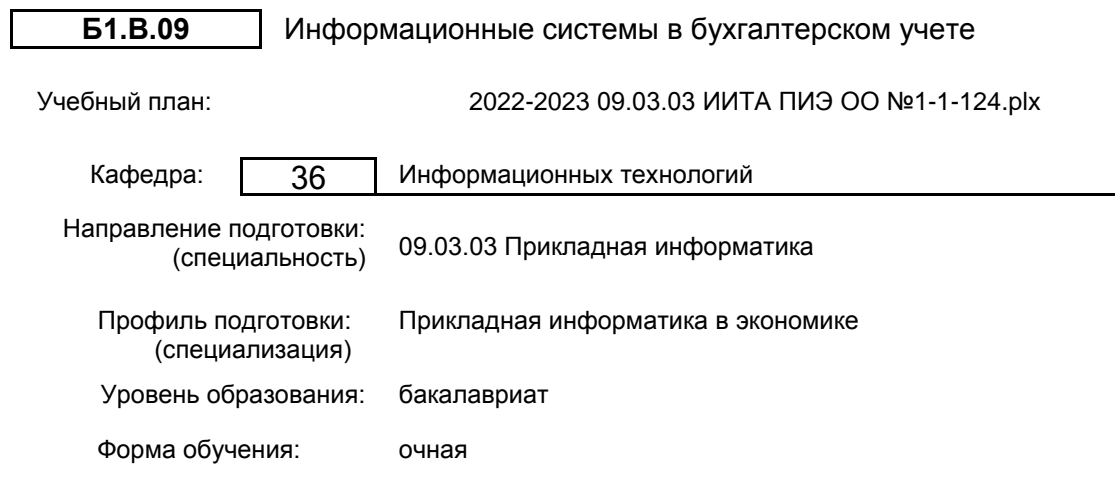

# **План учебного процесса**

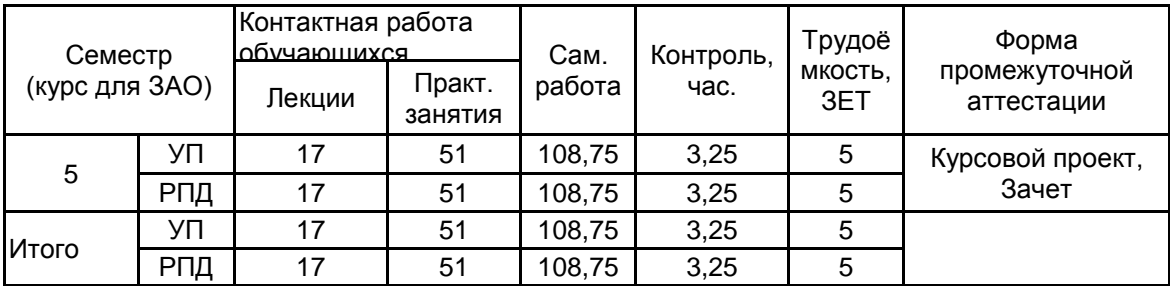

Рабочая программа дисциплины составлена в соответствии с федеральным государственным образовательным стандартом высшего образования по направлению подготовки 09.03.03 Прикладная информатика, утверждённым приказом Министерства образования и науки Российской Федерации от 19.09.2017 г. № 922

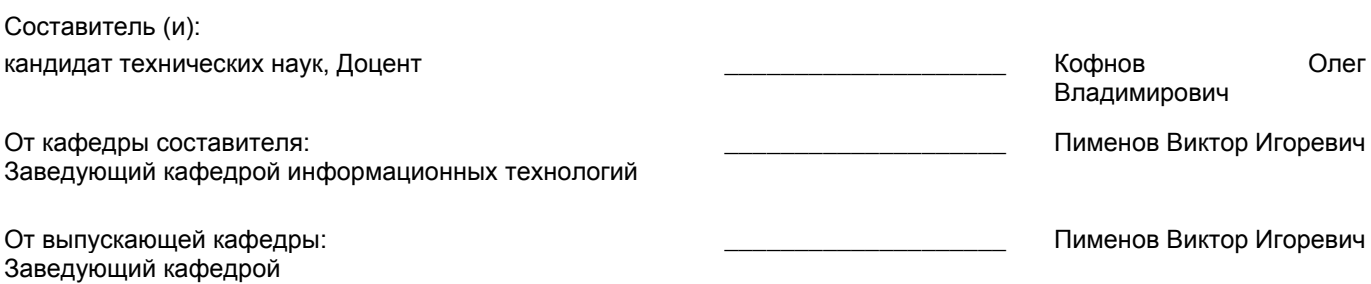

Методический отдел: Макаренко С.В.

 $\_$  ,  $\_$  ,  $\_$  ,  $\_$  ,  $\_$  ,  $\_$  ,  $\_$  ,  $\_$  ,  $\_$  ,  $\_$  ,  $\_$  ,  $\_$  ,  $\_$  ,  $\_$  ,  $\_$  ,  $\_$  ,  $\_$  ,  $\_$  ,  $\_$  ,  $\_$  ,  $\_$  ,  $\_$  ,  $\_$  ,  $\_$  ,  $\_$  ,  $\_$  ,  $\_$  ,  $\_$  ,  $\_$  ,  $\_$  ,  $\_$  ,  $\_$  ,  $\_$  ,  $\_$  ,  $\_$  ,  $\_$  ,  $\_$  ,

## **1 ВВЕДЕНИЕ К РАБОЧЕЙ ПРОГРАММЕ ДИСЦИПЛИНЫ**

**1.1 Цель дисциплины:** сформировать компетенции обучающегося в области проектирования и разработки дизайна информационных систем, а также применения информационных технологий для решения задач бухгалтерского учета в различных областях экономики

#### **1.2 Задачи дисциплины:**

1) обучить принципам компьютеризации бухгалтерского учета;

2) обучить информационным технологиям автоматизации бухгалтерских задач;

3) научить ориентироваться в готовых программных решениях автоматизации бухгалтерского учета;

4) дать навыки конфигурирования информационных бухгалтерских систем

## **1.3 Требования к предварительной подготовке обучающегося:**

Предварительная подготовка предполагает создание основы для формирования компетенций, указанных в п. 2, при изучении дисциплин:

Информационные системы и технологии

Управленческий бухгалтерский учет

Компьютерное делопроизводство

Экономическая информатика

Бухгалтерский учет и аудит

# **2 КОМПЕТЕНЦИИ ОБУЧАЮЩЕГОСЯ, ФОРМИРУЕМЫЕ В РЕЗУЛЬТАТЕ ОСВОЕНИЯ ДИСЦИПЛИНЫ**

#### **ПК-3: Способен проектировать и разрабатывать дизайн экономических информационных систем**

**Знать:** виды информационных бухгалтерских систем, их особенности, общие принципы построения, состав, функциональные возможности, общие приемы работы с информационными бухгалтерскими системами и их конфигурации

**Уметь:** проектировать конфигурации ИС и применять автоматизированные методики учета имущества и обязательств организации, документального оформления хозяйственных операций, анализа результатов хозяйственной деятельности организаций

**Владеть:** приемами и навыками по ведению учета с использованием автоматизированной формы бухгалтерского учета, навыками программирования на встроенном языке платформы «1С: Предприятие»

# **3 РЕЗУЛЬТАТЫ ОБУЧЕНИЯ ПО ДИСЦИПЛИНЕ**

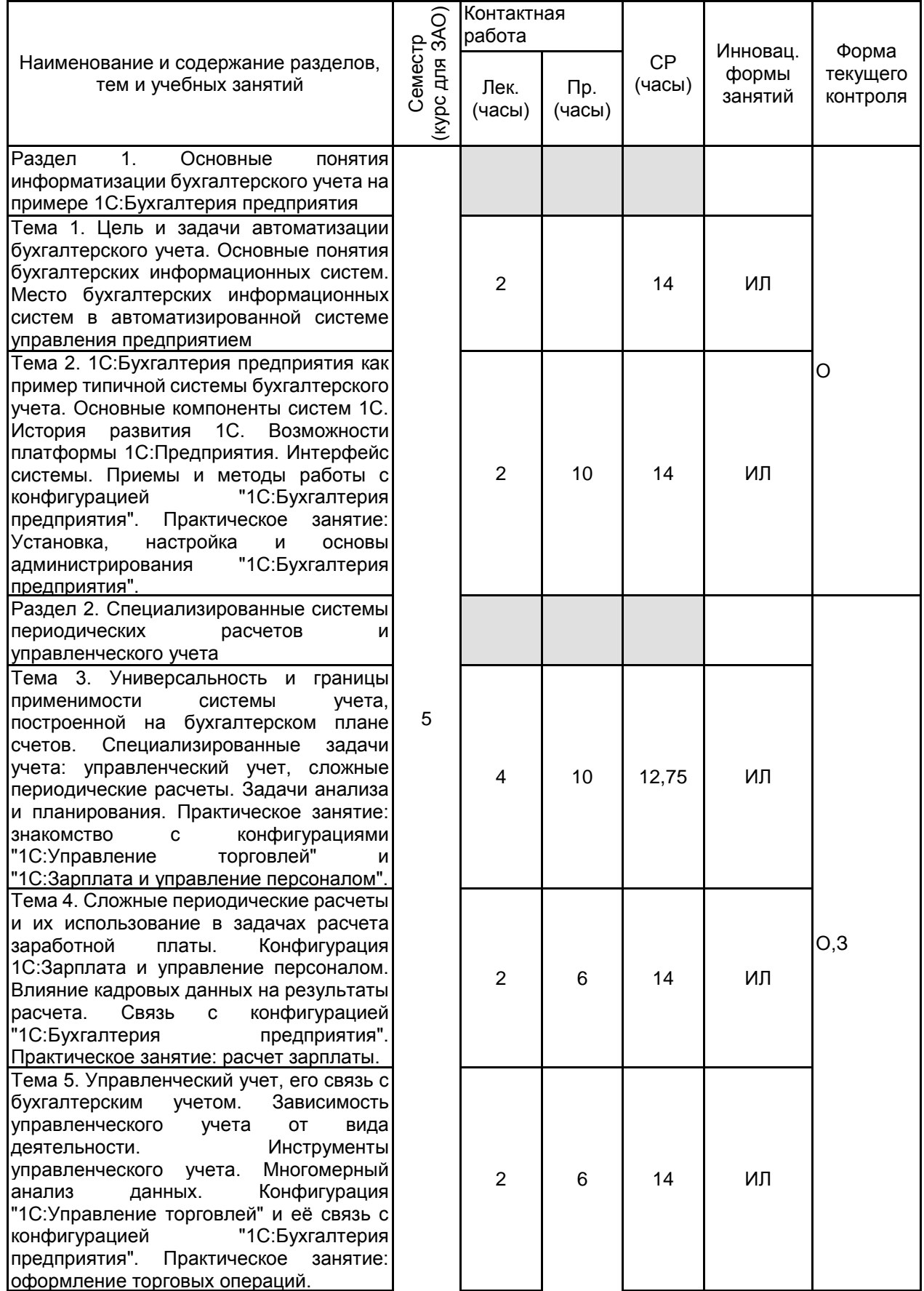

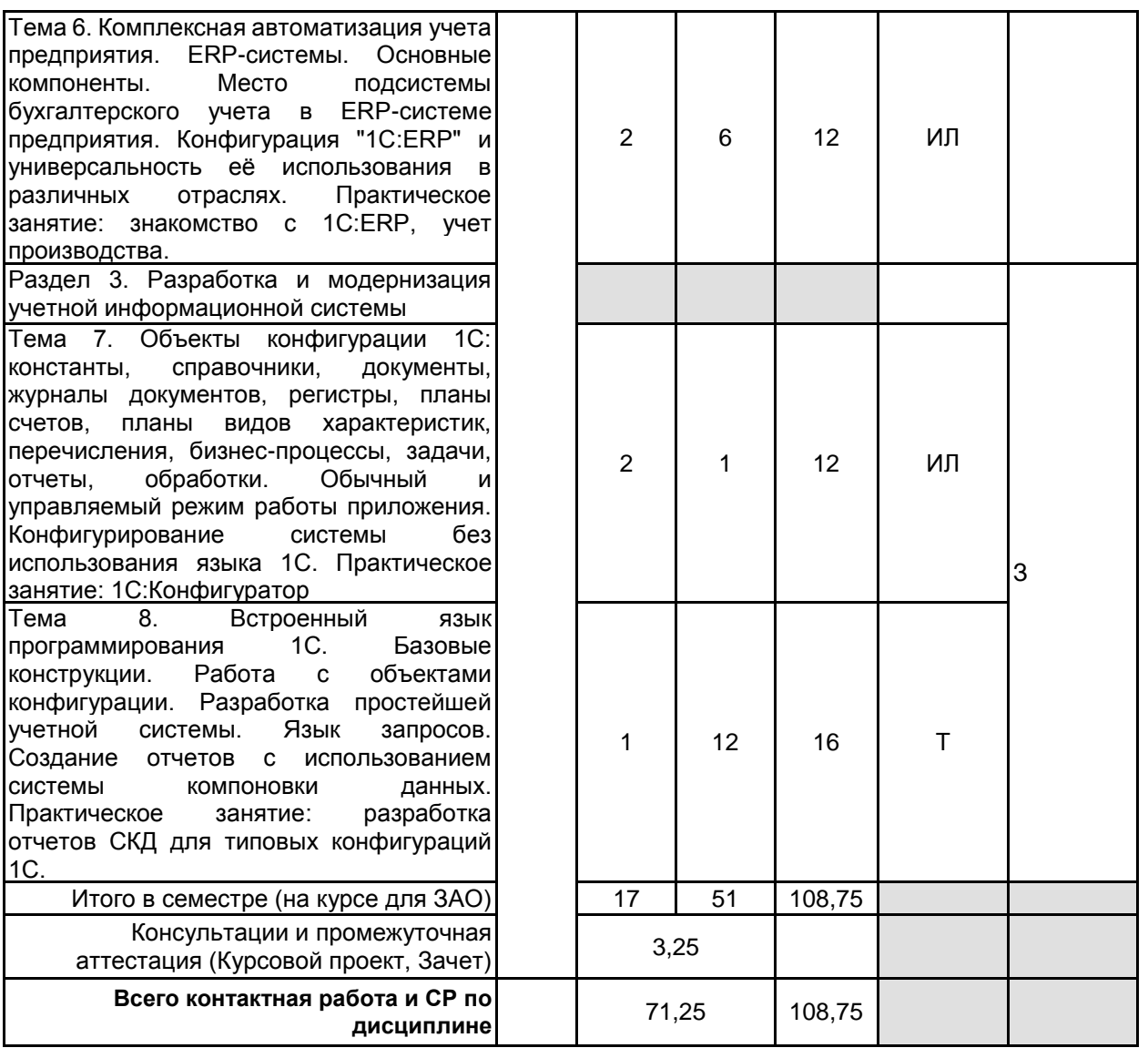

# **4 КУРСОВОЕ ПРОЕКТИРОВАНИЕ**

**4.1 Цели и задачи курсовой работы (проекта):** • автоматизировать учет хозяйственной деятельности предприятия;

• изучить основы построения и функционирования корпоративных информационных систем (КИС);

• овладеть возможностями профессионально-ориентированных компьютерных систем, комплексов, пакетов и программ экономического назначения и технологиями их применения в различных направлениях экономической деятельности

**4.2 Тематика курсовой работы (проекта):** 1. Автоматизация деятельности автосервиса.

2. Приложение учета учебного времени.

3. Разработка алгоритма расчета отпускных и больничных начислений в составе конфигурации «Бухгалтерия предприятия 3.0».

4. Механизм начисления налогов в «Бухгалтерия предприятия 3.0».

5. Совместное использование регистров накопления и бухгалтерии в задачах автоматизации.

6. Адаптивная информационная система управления ресурсами организации.

7. Автоматизация процесса учета движения товаров на складе малого предприятия.

8. Автоматизация логистической деятельности.

9. Управленческий учет на базе конфигурации "1С:Бухгалтерия предприятия 8".

10.KPI студентов и финансовое стимулирование успеваемости.

#### **4.3 Требования к выполнению и представлению результатов курсовой работы (проекта):**

Курсовой проект включает в себя следующие составляющие: пояснительная записка, реализованный и сохраненный на магнитном носителе протопит разрабатываемой системы.

Пояснительная записка к курсовому проекту предусматривает наличие двух основных частей: аналитической и проектной.

В аналитической части необходимо раскрыть бизнес-процессы, подлежащие рассмотрению в соответствии с выбранной темой проекта. Подробно описывается каждый бизнес-процесс. Если бизнес-процесс является регламентной операцией, то необходимо по тексту описания ссылаться на законодательные акты и прочую документацию, регламентирующую данную деятельность предприятия. Например, при описании

бизнес-процессов, связанных с движением материальных активов предприятия необходимо делать ссылки на «Положения по бухгалтерскому учету», законодательные акты по бухгалтерскому и налоговому учету, альбомы унифицированных форм первичной документации, утвержденных Государственным комитетом РФ по статистике и Минфином РФ. Для более детального раскрытия темы допускается разработка модели бизнес-процессов «как есть». Выбор средств проектирования модели «как есть» остается за студентом.

В проектной части курсового проекта необходимо разработать и описать прототип системы (модуля) в соответствии с заданием на проектирование. Для описания системы и построения диаграмм проектной части используется структурный или объектно-ориентированный подход в зависимости от выбора средств дальнейшей реализации прототипа системы. При реализации системы в среде «1С: Предприятие» допускается использовать только объектно-ориентированный подход. В описании работы необходимо обосновать выбор, как средств реализации системы, так и средства проектирования.

Проектная часть состоит из описания функционального обеспечения, информационного обеспечения и описания технологии решения поставленной задачи с помощью ЭВМ.

В функциональном обеспечении необходимо раскрыть функции проектируемой системы, описав диаграммы Use-case (при использовании UML - средств проектирования).

При описании информационного обеспечения необходимо разработать модель данных. Если система реализуется в среде «1С:Предприятие», необходимо разработать и описать диаграмму классов.

# **5. ФОНД ОЦЕНОЧНЫХ СРЕДСТВ ДЛЯ ПРОВЕДЕНИЯ ПРОМЕЖУТОЧНОЙ АТТЕСТАЦИИ**

## **5.1 Описание показателей, критериев и системы оценивания результатов обучения 5.1.1 Показатели оценивания**

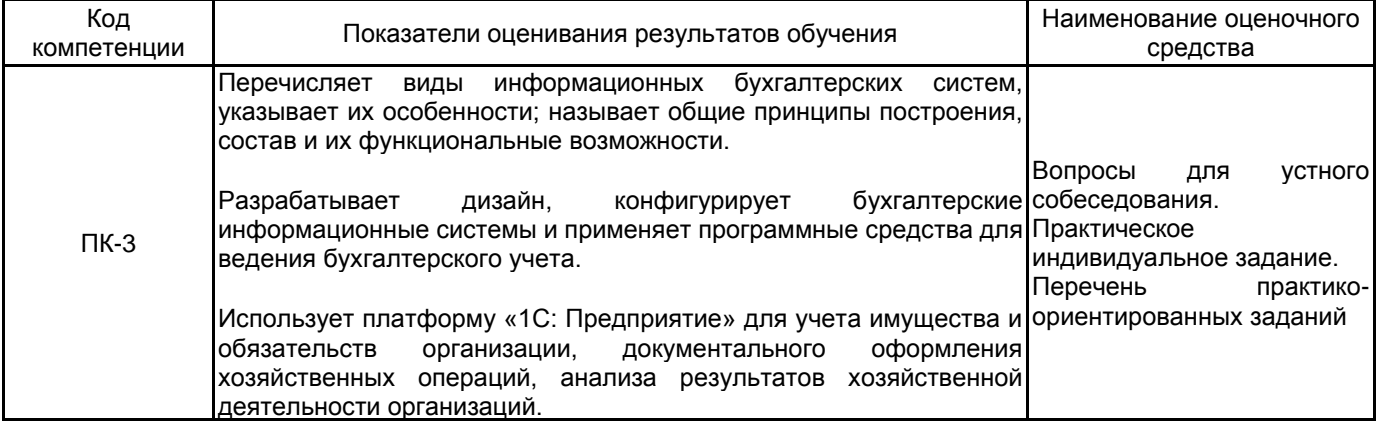

#### **5.1.2 Система и критерии оценивания**

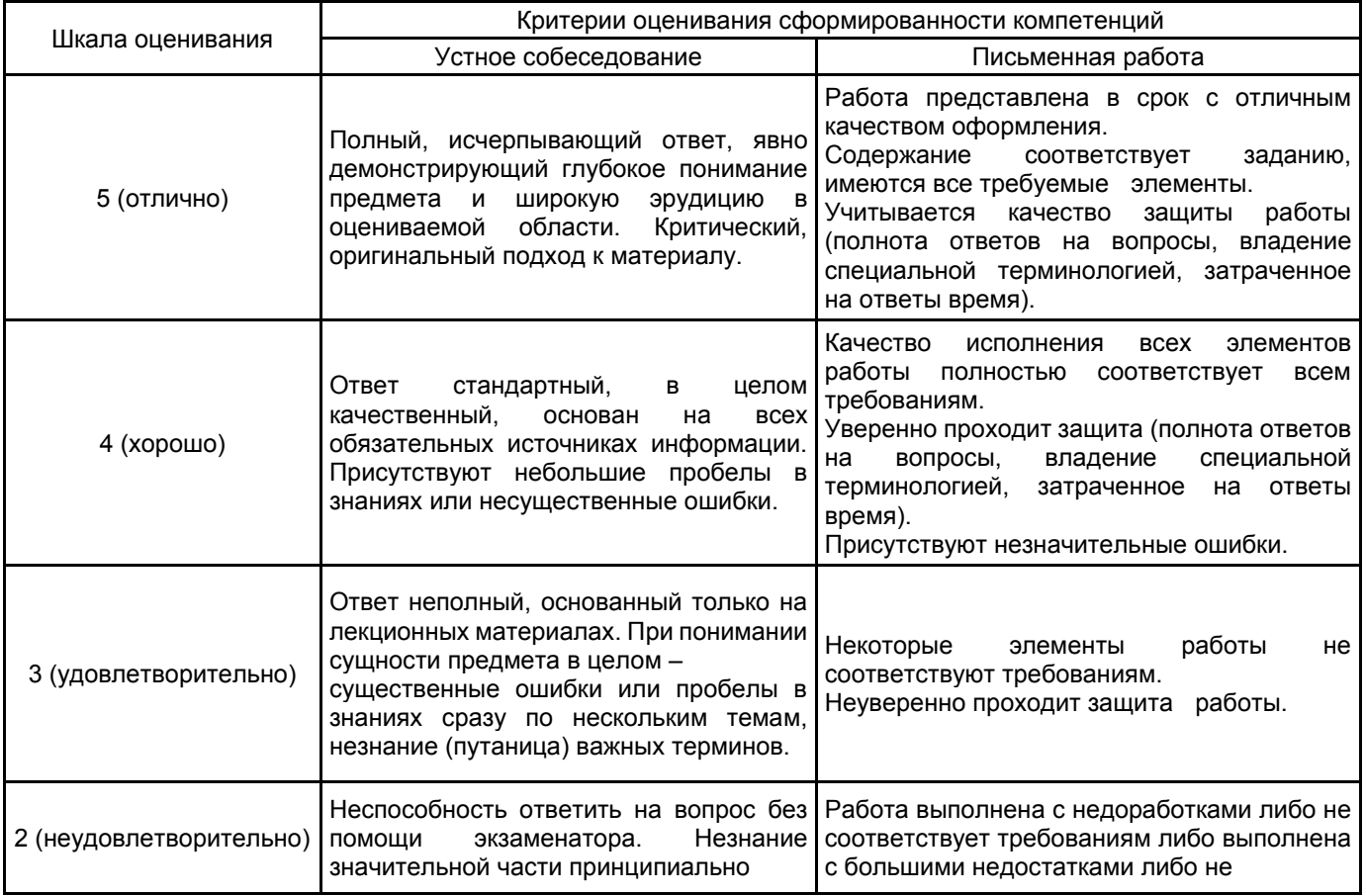

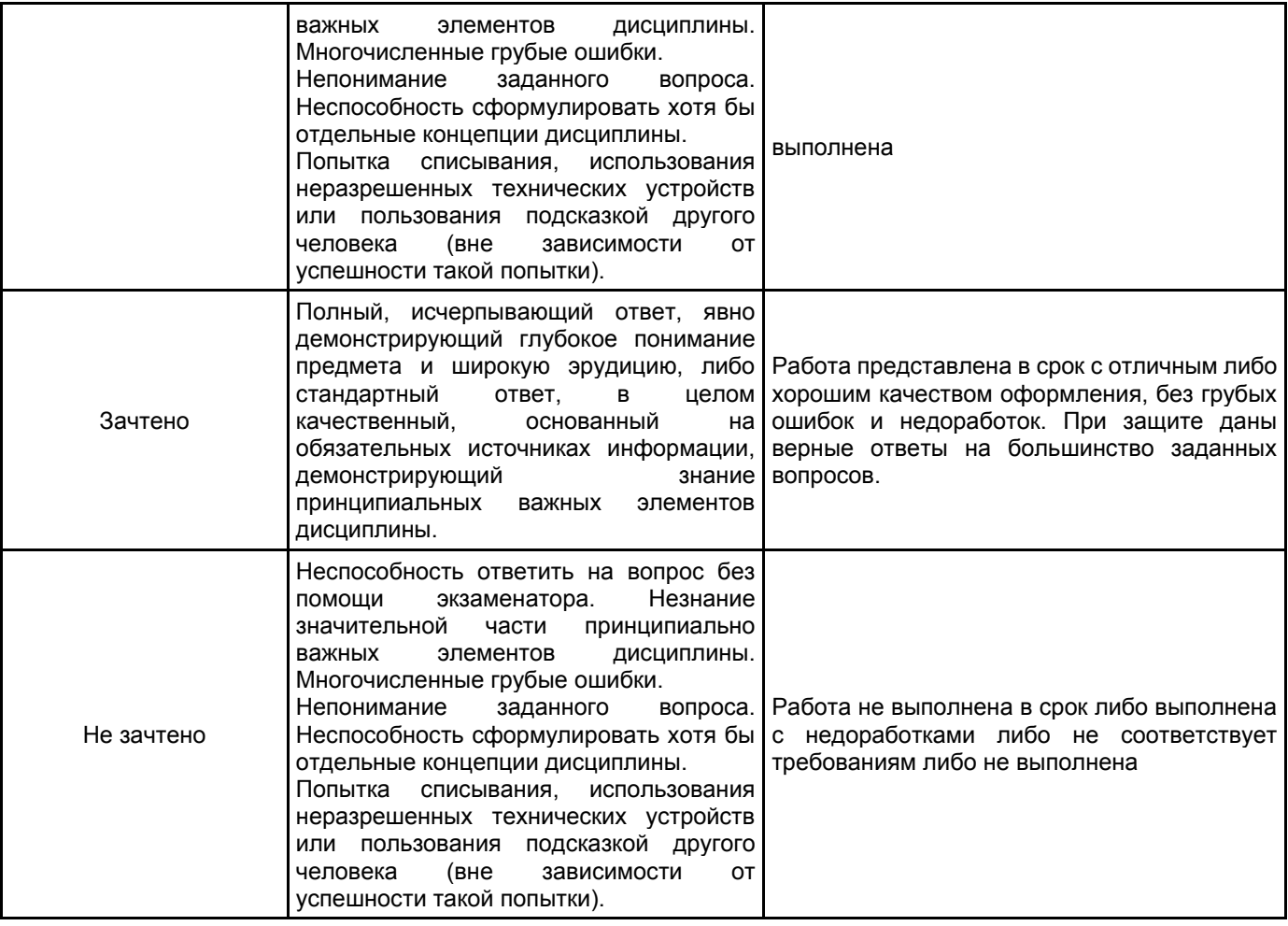

# **5.2 Типовые контрольные задания или иные материалы, необходимые для оценки знаний, умений, навыков и (или) опыта деятельности**

## **5.2.1 Перечень контрольных вопросов**

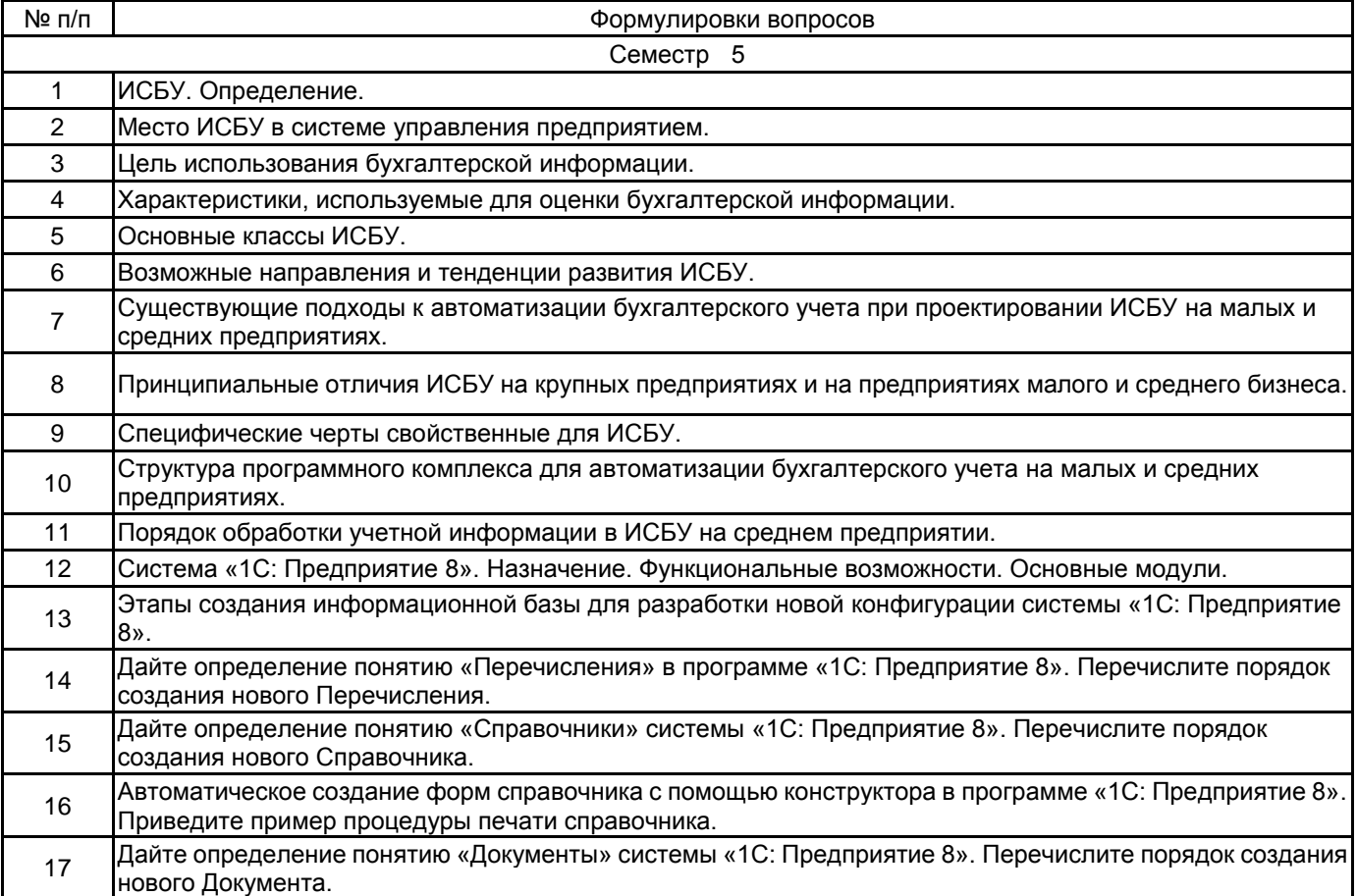

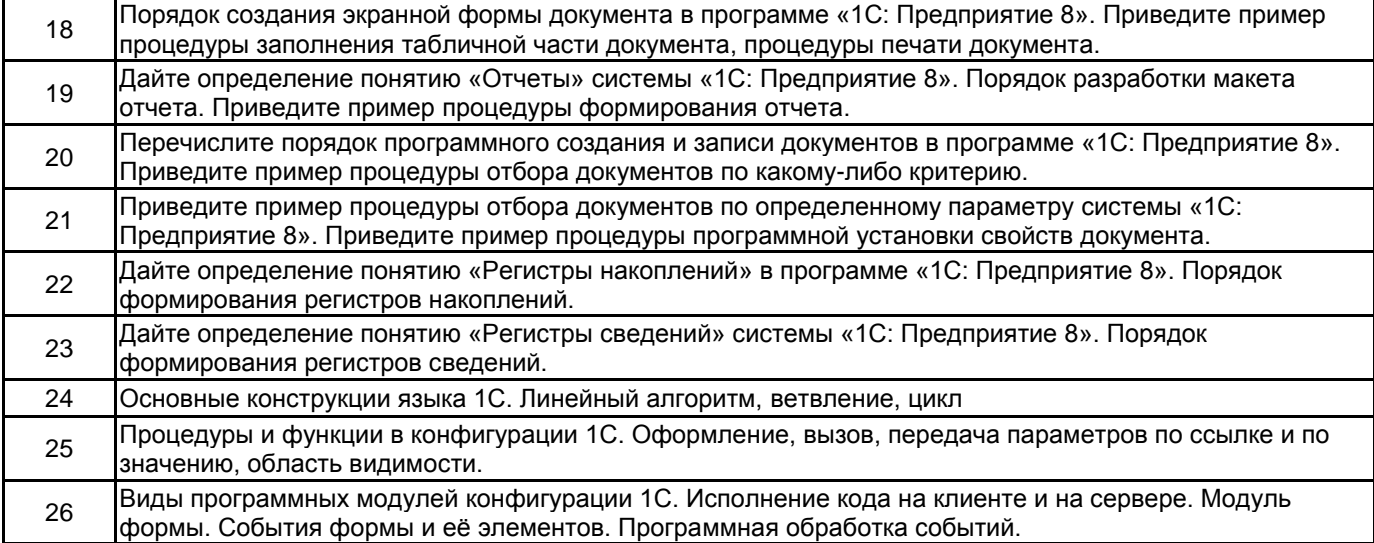

#### **5.2.2 Типовые тестовые задания**

Не предусмотрены.

#### **5.2.3 Типовые практико-ориентированные задания (задачи, кейсы)**

1. Необходимо создать интерфейс решения учебной задачи, в котором разделение объектов по закладкам Панели разделов должно происходить исходя из их принадлежности к соответствующему разделу задания (оперативный учет, бухгалтерский учет, сложные периодические расчеты, бизнес-процесс). Панель навигации по каждой закладке должна обеспечивать доступ ко всем объектам данного раздела, в том числе и к регистрам. Объекты должны быть сгруппированы по своему виду: справочники, документы, регистры, прочие объекты.

2. В Бухгалтерском учете отпуск товаров со склада производится документом «Расходная накладная», при этом себестоимость товара рассчитывается как средняя по всей компании в целом, и проверяется остаток на складе, с которого производится отгрузка. Например, если купили 1 рулон утеплителя за 1000 рублей и оприходовали его на первый склад, а второй такой же рулон утеплителя купили за 2000 рублей, но оприходовали на второй склад, то при продаже себестоимость этого утеплителя будет рассчитана как средняя, т.е. составит (1000+2000) / 2 = 1500 рублей, и продать возможно не более одного рулона с каждого склада.

В расходной накладной могут также быть указаны услуги (например, доставка). И товары и услуги необходимо указывать в одной табличной части.

По данным бухгалтерского учета необходимо создать отчет (с использованием плана видов характеристик) о движении материалов с заданной характеристикой «Производитель». Отчет должен формироваться за указанный период, для выбранного склада, по количеству.

3. Начисление зарплаты сотрудникам предприятия осуществляется ежемесячно. Все сотрудники работают по пятидневному графику работы, однако в решении необходимо предусмотреть возможность работы по нескольким различным графикам.

За проведение занятий по основному месту работы сотрудники учебного предприятия получают оплату по часовому тарифу. Сумма начисления по тарифу рассчитывается как тарифная ставка, умноженная на количество фактически отработанных часов. Первоначальное значение тарифной ставки может изменяться не чаще, чем один раз в день, но берется на начало расчетного периода

Сотрудники могут проводить выездные обучения. В этом случае начисление по тарифу за период выездного обучения не происходит, а начисления сотрудника складываются из двух частей:

Некоторой фиксированной суммы, компенсирующей его транспортные расходы;

Начисления непосредственно за обучение в виде вознаграждения, рассчитываемого как общая сумма оплат, произведенных слушателями в текущем расчетном периоде, умноженная на определенный процент. Значение процента может быть задано в документе «Начисление зарплаты.

4. В строке есть два поля - "номенклатура" и "серийный номер", оба ссылочного типа. Необходимо запретить редактирование номенклатуры только в тех строках, где серийный номер выбран. И кроме этого, так как номенклатура является ссылочным типом, желательно оставить пользователю возможность для открытия текущей номенклатуры из табличного поля.

5. В ситуациях, когда у табличного поля имеется колонка, не связанная с источником данных, и в ней необходимо хранить значения логического типа в виде установленного или сброшенного флажка, для этого следует настроить отображение данного флажка.

#### **5.3 Методические материалы, определяющие процедуры оценивания знаний, умений, владений (навыков и (или) практического опыта деятельности)**

#### **5.3.1 Условия допуска обучающегося к промежуточной аттестации и порядок ликвидации академической задолженности**

Проведение промежуточной аттестации регламентировано локальным нормативным актом СПбГУПТД «Положение о проведении текущего контроля успеваемости и промежуточной аттестации обучающихся»

## **5.3.2 Форма проведения промежуточной аттестации по дисциплине**

Устная  $\mathbf{X}$  | Письменная  $\mathbf{X}$  | Компьютерное тестирование | | Иная

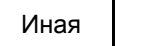

## **5.3.3 Особенности проведения промежуточной аттестации по дисциплине**

При проведении зачета допускается использование ресурсов информационно-телекоммуникационной сети "Интернет" и других справочных материалов, время на подготовку ответа составляет 30 минут.

• Время на выполнение практического задания с применением вычислительной техники составляет 20 минут.

• Зачет и защита курсового проекта проводятся в компьютерном классе

# **6. УЧЕБНО-МЕТОДИЧЕСКОЕ И ИНФОРМАЦИОННОЕ ОБЕСПЕЧЕНИЕ ДИСЦИПЛИНЫ**

#### **6.1 Учебная литература**

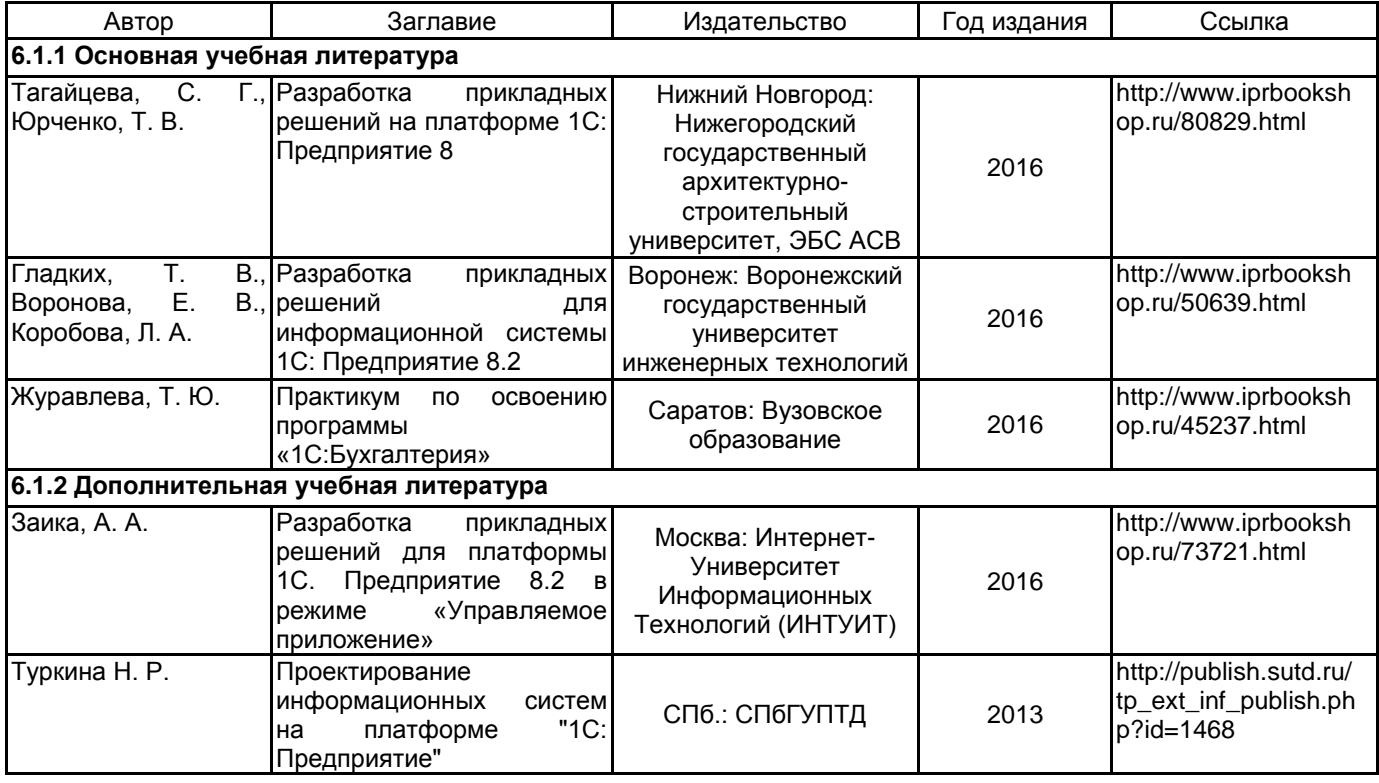

## **6.2 Перечень профессиональных баз данных и информационно-справочных систем**

Сервис "1С:Предприятие 8 через Интернет для учебных заведений" URL: https://edu.1cfresh.com

## **6.3 Перечень лицензионного и свободно распространяемого программного обеспечения**

#### MicrosoftOfficeProfessional

Microsoft Windows

1С:Предприятие 8. Комплект для обучения в высших и средних учебных заведениях. Продажа по договору с учебными заведениями об использовании в учебном процессе по заявкам

# **6.4 Описание материально-технической базы, необходимой для осуществления образовательного процесса по дисциплине**

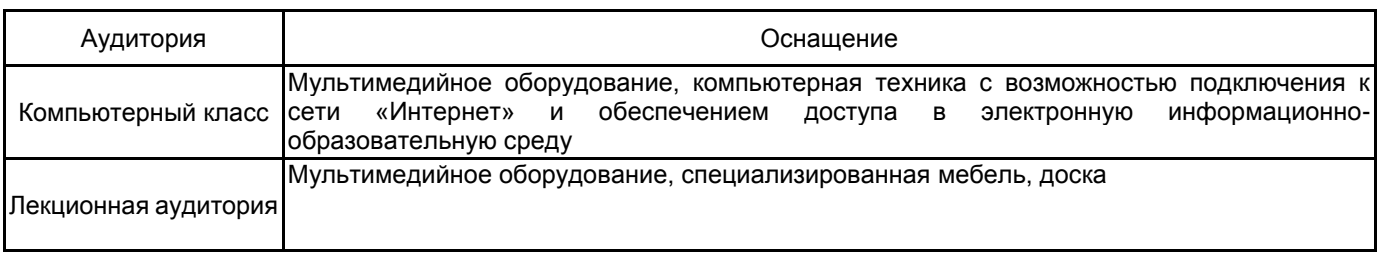